#### NAME

.Mx Š reference extension for the mdoc manual language

#### **SYNOPSIS**

.Mx -enable [output-formats]

.Mx -disable

.Mx .Mx macro .Mx macro key

.Mx -ix [category] key .Mx -sx [category]

.Mx -toc [output-formats] [ -tree output-formats]

```
TABLE OF CONTENTS
```

```
NAME[1]
SYNOPSIS<sup>2</sup>
TABLE OF CONTENTS[3]
DESCRIPTION[4]
      Creating referenceable anchors<sup>[5]</sup>
      String cleanup and reference prevention<sup>[6]</sup>
      Freely deCEnable anchors and ference $7]
      Creating table of content<sup>[8]</sup>
      x[9]
IMPLEMENT ATION NOTES[10]
      Internal extended synopsis 1]
ENVIRONMENT [12]
EXAMPLES[13]
COMPATIBILITY [14]
O[15]
HISTORY[16]
AUTHORS[17]
CAVEATS[18]
```
### **DESCRIPTION**

mdocmx([7\)\[44\]](https://www.sdaoden.eu/code-mdocmx-7.html) extends the mdoc( $\frac{745}{10}$  UNIX manual page markup language with references wing it to create anchors and table of contents (and potentially ax). indibe resulting documents are lid, compatible and distribitable, and will become fully interacti if the local formatter is mdocmx( $\pi$ ) aware. A new multiplexer command achies this: .Mx.

Because single-pass troff(1) $[47]$  implementations cannot create form references documents which use this extension need to be preprocessed with the mdocreasing preprocessor implemented in portable sh(1[\)\[49\]](https://man.archlinux.org/man/sh.1) and awk(1]50]. The mentioned properties also apply to preprocessed manuals more please see COMPATIBILITY [\[14\].](#page-5-0)

The mdocmx(7) $51$ ] reference xetension augments the standard mdo $E(2)$  document prologue ‰ .Dd, .Dt and .Os ‰ with `.Mx -enable'. The e xtension can be restricted to speciŒc output formats by specifying the desired ones as further parents; for covenience all typeriter-like devices can be addressed with tty. It is not an error to specify a device for which no special mdocmx $(75)$ 3] support is vailable, such requests are silently ignored.

<span id="page-1-0"></span>Creating referenceable anchors

When -enabled in the document prologue the third group of .Mx usage forms enqueue inalter increase when quests. These form a last‰in Š Œrst‰out stack that is consumed (popped) by later occurrences of (corre-sponding) mdoc([7\)\[54\]](https://man.archlinux.org/man/mdoc.7) macros which support referenceable indentries. Each supported macro has its own namespace, meaning that, foxameple, .Mx Ic sendmail and .Mx of sendmail will create distinct index anchors.

Using the plain macro .Mx without guments creates a stack entry for which both, the name of the macro as well as the key are tain from the document content (as soon as possible). `.Mx macro' creates a stack entry that is consumed by the xt occurrence of macro, then taking the key of the document content, whereas `.Mx macro key' creates an eact stack entry with also key de CEned, it is popped by the ste macro /  $key$  match only

Referenceable anchors for the mdo $(X)$  section header commands .Sh and .Ss are created automati-cally, but, again, with mdocmx([7\)\[56\]](https://www.sdaoden.eu/code-mdocmx-7.html) any .Sx referencing them will become interactione. External crossreferences deCEned via .Xr will also be badkwith functionality; dependent upon the output format this re-quires setting mx-xr-url [\[42\]](#page-2-0), however. The following macros gin support for referenceable anchors via .Mx:

- .Ar Command agument.
- .Cd ConŒguration declaration.
- .Cm Command modiŒer .
- .Dv DeCEnedariable or preprocessor constant.
- .Er Error constant.
- .Ev Environment variable.
- .Fl Command line option (•ag).
- .Fn Function name.
- .Fo Function name (in function block syntax). This is mapped to  $26$  . Fo has no index by itself.
- .Ic Internal or interactie command.
- .In An include Œle for , e.g., the C programming language.
- .Pa File system path.
- .Va Variable name.
- .Vt Variable type, type reference.

String cleanup and reference prevention

Before strings get used for anchor creation or reference lookup unding whitespace will be remond, as well as an preceding `\&', `\%' and postposed `\&', `\%', `\'', and `\c' escape characters. \t, preCtxing a command with two zero-width glyphs (after possible whitespace), as in  $\&\&$ , protes reference lookup for the remaining guments of the command. For example, in the typothetic .Ic if, elif, else, endif all four commands w ould be linked, but in .Ic \&\&if, elif, else, endif none of them; if that is not desired, a nw command needs to be started: .Ic  $\&\&\iint$ , Ic elif , else , endif.

### Freely deCEnable anchors and ferences

Via the `.Mx -ix category key' and `.Mx -ix key' usage forms anchors can be deŒned almost everywhere. For example, `.Mx -ix subsubsection "An interesting topic"' deCEnes the anchor An interesting topic for the ™k eyš subsubsection. The form without a speciŒed category will use the biltin name ixsx instead.

References to such anchors can be made by ating the .Sx search refersion via `.Mx-sx category' (or `.Mx -sx' for the b uiltin ixsx[33] category) follo wed by a normal local reference lookup. This complication is owed to compatibility of the resulting document.

<span id="page-2-0"></span>.Mx -sx subsubsection .Sx "An interesting topic"

## Creating table of contents

The CEnal .Mx usage form alles creation of a table of contents, which is of special interest where rotiong into formats such as HTML, XHTML or PDFTo restrict the creation of the table of contents to special output formats, add their names as furthe unaments to -toc; for convenience all typeriter-like devices can be addressed with tty.

By default only .Sh section headers are avid part of the  $DC$ ; in order to include .Ss subsections add -tree. Note that if -tree is used in conjunction with output-format restrictions it will only affect those output-formats that appear later on the line.

In the Œrst of the folloing examples a table of contents will be generated for PDF and tipelike devices. In the second ample a tree of contents will instead be generated for the output formats PDF and HTML, whereas typeriter-like devices will see a •at table of contents with only section headers.

.Mx -toc pdf tty .Mx -toc tty -tree html pdf

### Strings that affect mdocmx

Due to de CE ciencies in some implementations of troff $[57]$  strings given on the command line (via -d) have to be gien an agument to be perceible on the macro vel. Alternatively the shown numbers can be bitmixed via MDOCMX\_FLA<sup>[43]</sup> .

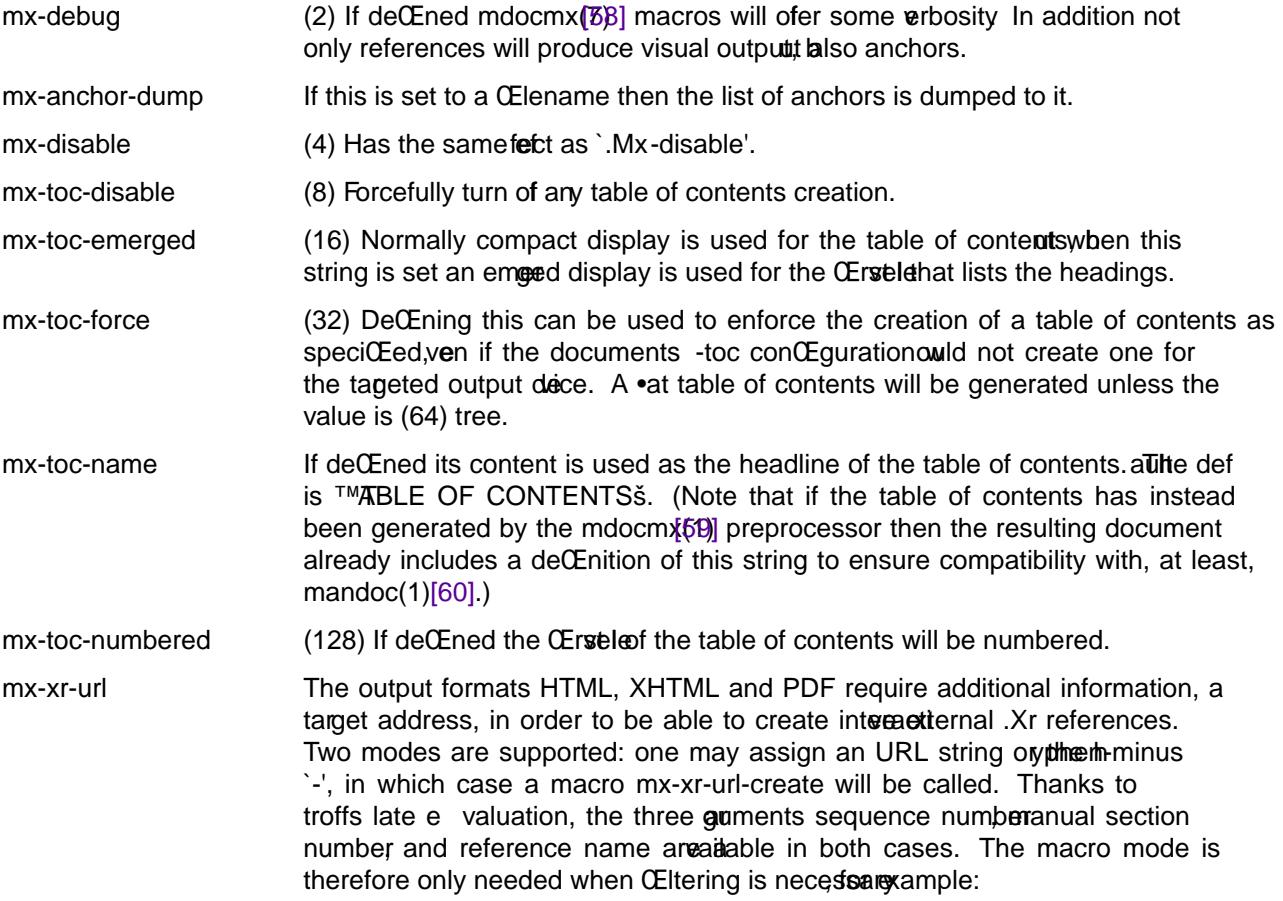

<span id="page-3-0"></span>\$ mdocmx mdocmx.7 | MDOCMX\_FLAGS=64 roff -Tpdf -mdoc \ -dmx-xr-url='https://XY.org/man/\\$3.\\$2' \ > x.pdf \$ cat filter-example.tr .eo .de mx-xr-url-create . if 'html'\\*[.T]'  $\setminus \setminus$ . ie 'that-manual'\\$3' \ . URL "https://man.YZ.org/\\$3-\\$2.htm" "[\\$1]" . el  $\setminus$ . URL "https://XY.org/man/\\$3.\\$2" "[\\$1]" .  $\setminus$ ..

## IMPLEMENT ATION NOTES

The .Mx request cannot share a line with other macros, neither in the document prologue nor in its content. Whereas that is mostly wed to the necessity of ensuring (baakd) compatibility with evironments that do not support mdocmx(761], it also simpliCEed implementation of the preprocessor

Due to the way GNU mdoc(7)62] is implemented, visual references will be placed after thetiritestead of creating the well-known link style (for at least those output formats for which such style makense). Due to the same reason section headers which contain mdocfordinationds alongside their content string are not supported. All this could be ercome by changing the recursidescendent GNU mdoc implementation that changes content during its descend, vet only thought (commented in mdocmx source).

### Internal extended synopsis

In addition to those usage forms that that been described about he .Mx multiplexer command also under stands further •ags and guments which are of possible interest for formatter and macro implementors. These further •ags and quiments are only generated by the mdocm $\mathcal{B}(3\mathbb{I})$  preprocessor and are solely ment to communicate the preprocessed state of the document to the actual consumers.

For one a -preprocessed •ag is appended to the single -enable command in the document prologue. And then an additional -anchor-spass form is introduced, which takes two or three aguments ‰ the macro (name of the command) for which this deŒnes an anchor as welle appois slibly followed by a numeric agument that describes the relationship in between section headings: for .Sh commands it deCEnes a running one-based indecount of section headers, for .Ss commands it instead speciCEes the indee section header the belong to, therefore creating the possibility to generates.

## ENVIRONMENT

The environment variable MDOCMX FLAGS may be set to a bitmix of the Strings that affect md@tmx So for example export MDOCMX\_FLAGS=4 disables mdocm[x\[64\]](https://www.sdaoden.eu/code-mdocmx-7.html), whereas export  $MDOCMX$ <sub>-FLAGS=\$((64 | 16)) sets mx-toc-force [\[39\]](#page-2-0) to produce a tree we of the table of con-</sub> tents, and also mx-toc-emerged  $[38]$  to male it appear less compact.

#### EXAMPLES

A complete, but completely anciful mdoc([7\)\[65\]](https://man.archlinux.org/man/mdoc.7) document that uses the mdocmx $(66)$ ] extension would for example be:

.Dd April 22, 2015 .Dt MDOCMX-EXAMPLE 7 .Os

.Mx -enable tty . .Sh NAME .Nm mdocmx-example .Nd An example for the mdocmx mdoc reference extension . .Mx -toc . .Sh DESCRIPTION Sors salutis et virtutis michi nunc contraria. . .Bl -tag -width ".It Fn \_a\_e\_i\_" .Mx .It Ic .Ar This will create an anchor for a macro .Ql  $\&Ic$  , key .Ql .Ar . .Mx .It Ic .Cm Anchor for .Ql  $\&Ic$  , key  $.Q1$  . Cm . .Mx .It Ic .Dv And an anchor for .Ql  $\&Ic$  , key .Ql .Dv . .Mx Ic .Mx Ic "final anchor" .Mx Fn \_atexit .It Fn exit No anchor here. .It Fn at\_quick\_exit , Fn \_atexit Not for the first, but for the second  $.Q1 \setminus \&Fn$ there will be an anchor with the key .Ql \_atexit . .It Ic "no anchor here" .It Ic "final anchor" Pops the pushed .Ql \&Ic / .Ql final anchor macro / key pair. .It Ic ciao Pops the .Ql \&Ic and assigns the key .Ql Ciao .

## .El

# <span id="page-5-0"></span>**COMPATIBILITY**

Using the mdocmx( $7\frac{1}{6}$ 7] extension in mdoc( $7\frac{1}{6}$ 8] manual pages should not cause an patibility problems in so ar as all tested wironments silently ignore the unkwo commands by datilt. Because of this, and due to the nature of thistension, an interesting, bacard as well as forand compatible approach to use mdocmx([7\)\[69\]](https://www.sdaoden.eu/code-mdocmx-7.html) may be to preprocess manuals with mdocm[x(0]) on developer machines and instead distribute the resulting documents.

# SEE ALSO

awk(1[\)\[71\],](https://man.archlinux.org/man/awk.1) mandoc(1[\)\[72\],](https://man.archlinux.org/man/mandoc.1) mdocmx(1][73], sh(1[\)\[74\],](https://man.archlinux.org/man/sh.1) troff(1) [\[75\],](https://man.archlinux.org/man/troff.1) mdoc([7\)\[76\]](https://man.archlinux.org/man/mdoc.7)

## **HISTORY**

The .Mx environment appeared in 2014. The terminal outpas wevritten to use OSC 8 control sequences in 2022.

## AUTHORS

Stefen Nurpmeso <steffen@sdaoden.eu>.

## CAVEATS

Be aware that the content of the -width agument to mdoc( $\overline{q}$ ) lists etc. is valuated as if it were normal document content; for ample, in the following example the Fn \_atexit will be e valuated and may thus get used by .Mx:

.Bl -tag -width ".It Fn \_atexit"